## ORIENTAÇÕES PARA **REALIZAR A VIDEOCONFERÊNCIA**:

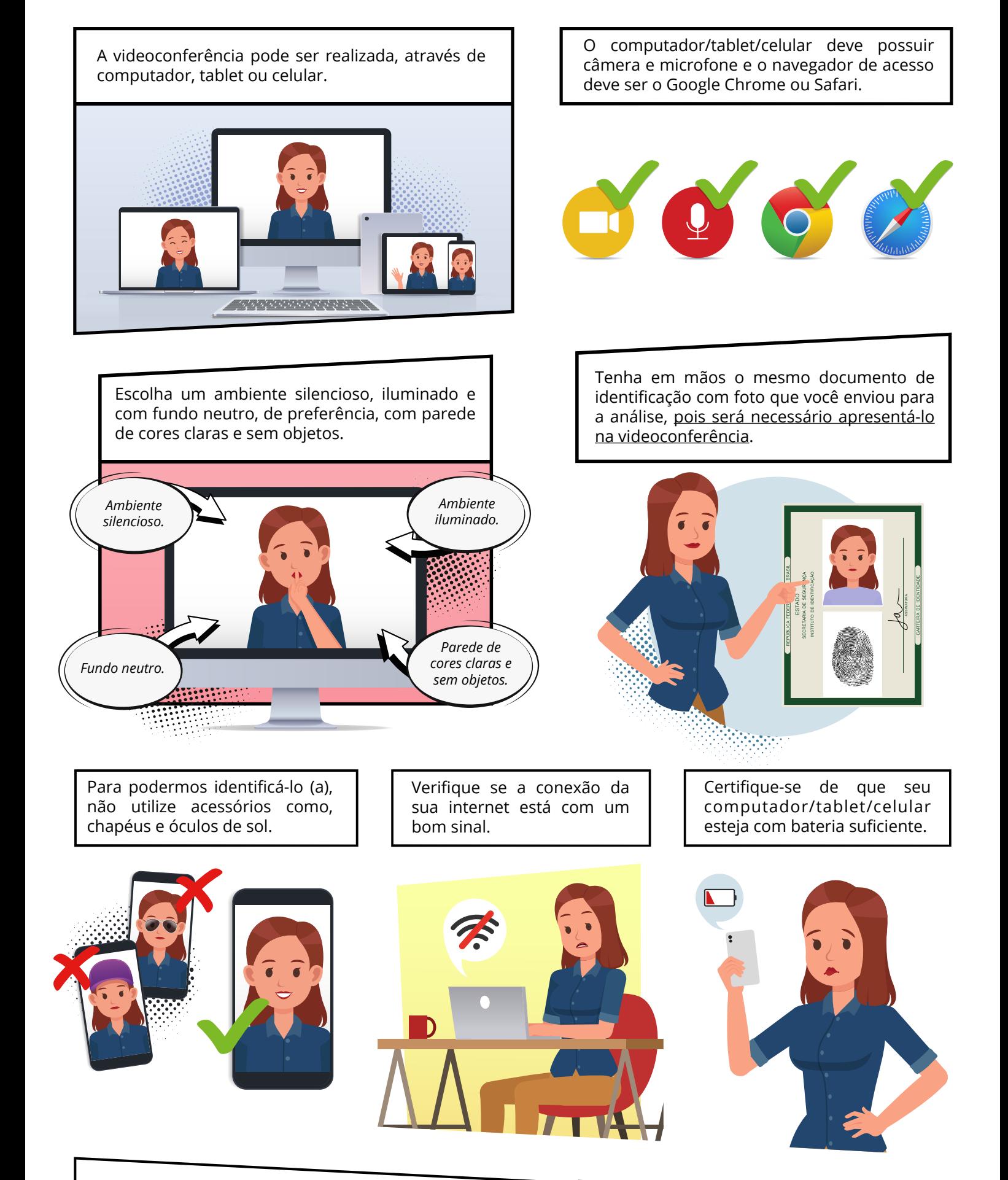

Deixe seu computador/tablet/celular em modo silencioso para chamadas e notificações.

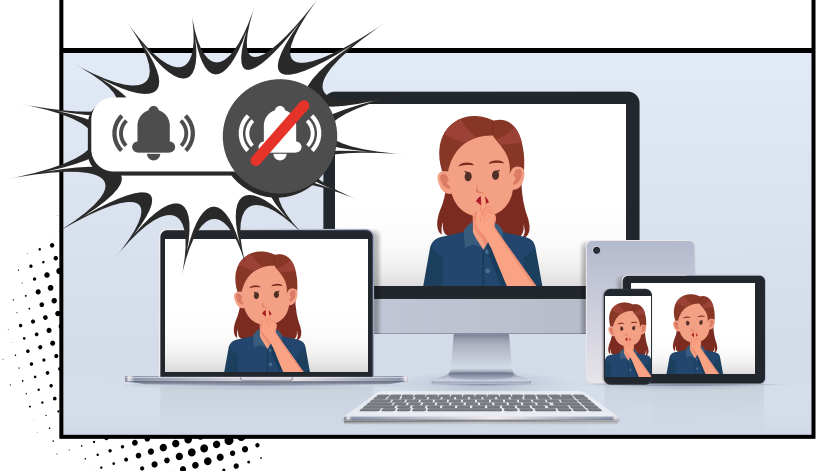

Utilize fone de ouvido pra manter o sigilo, principalmente se houver outra pessoa no ambiente.

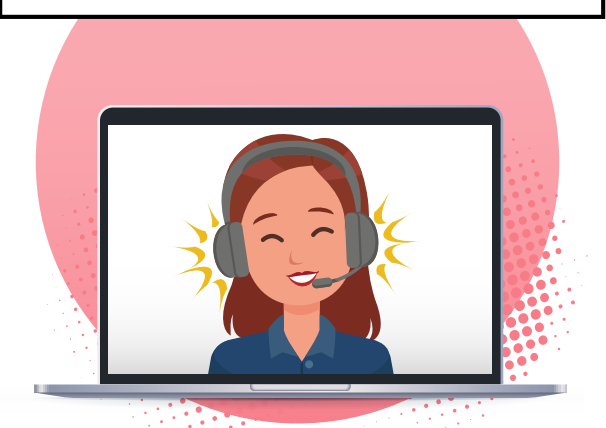

## safeweb